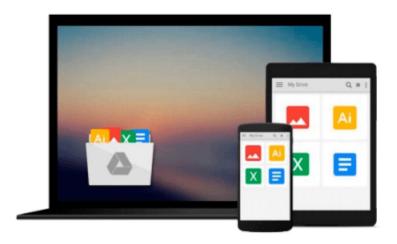

# How To Do Everything Adobe InDesign CS4

Donna Baker, Laurie Fuller

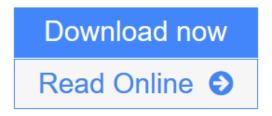

Click here if your download doesn"t start automatically

### **How To Do Everything Adobe InDesign CS4**

Donna Baker, Laurie Fuller

How To Do Everything Adobe InDesign CS4 Donna Baker, Laurie Fuller

#### Master Adobe InDesign CS4

Filled with full-color examples, this hands-on guide explains how to use the latest release of the industry-standard dynamic publishing solution. *How to Do Everything: Adobe InDesign CS4* takes you step-by-step through the process of creating professional layouts for print and digital publishing. Written by graphic design professionals, this book explains how to use all of InDesign's powerful tools and settings to produce compelling documents optimized for a variety of output formats.

- Set up a new publication
- Add and format text, tables, images, and graphics
- Organize and manage your assets with Adobe Bridge
- Define a book file, create its component parts, and work with ancillary features
- Manage linked content
- Draw objects and include them in your documents
- Work with layers and effects
- Select and manage color, including gradients, swatches, spot colors, and mixed inks
- Preflight your files and prepare print output
- Export documents to PDF, SWF, XHTML pages, and Web-ready images
- Produce content in Flash-ready formats

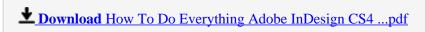

Read Online How To Do Everything Adobe InDesign CS4 ...pdf

Download and Read Free Online How To Do Everything Adobe InDesign CS4 Donna Baker, Laurie Fuller

# Download and Read Free Online How To Do Everything Adobe InDesign CS4 Donna Baker, Laurie Fuller

#### From reader reviews:

#### Jessica Peacock:

Have you spare time for a day? What do you do when you have a lot more or little spare time? Sure, you can choose the suitable activity for spend your time. Any person spent their very own spare time to take a move, shopping, or went to the particular Mall. How about open or read a book eligible How To Do Everything Adobe InDesign CS4? Maybe it is being best activity for you. You understand beside you can spend your time together with your favorite's book, you can cleverer than before. Do you agree with it is opinion or you have various other opinion?

#### **Thomas Smith:**

Reading a publication can be one of a lot of activity that everyone in the world enjoys. Do you like reading book therefore. There are a lot of reasons why people enjoyed. First reading a guide will give you a lot of new info. When you read a guide you will get new information due to the fact book is one of many ways to share the information or their idea. Second, studying a book will make anyone more imaginative. When you reading a book especially tale fantasy book the author will bring you to imagine the story how the personas do it anything. Third, you are able to share your knowledge to other people. When you read this How To Do Everything Adobe InDesign CS4, you are able to tells your family, friends and soon about yours publication. Your knowledge can inspire the mediocre, make them reading a publication.

#### **Ralph Humphries:**

Many people spending their time by playing outside having friends, fun activity with family or just watching TV the whole day. You can have new activity to invest your whole day by studying a book. Ugh, you think reading a book can really hard because you have to use the book everywhere? It okay you can have the e-book, bringing everywhere you want in your Touch screen phone. Like How To Do Everything Adobe InDesign CS4 which is having the e-book version. So, try out this book? Let's notice.

#### Perla Baxter:

What is your hobby? Have you heard that will question when you got pupils? We believe that that issue was given by teacher with their students. Many kinds of hobby, Everyone has different hobby. And you also know that little person similar to reading or as reading through become their hobby. You must know that reading is very important in addition to book as to be the matter. Book is important thing to provide you knowledge, except your own teacher or lecturer. You see good news or update about something by book. Numerous books that can you take to be your object. One of them is niagra How To Do Everything Adobe InDesign CS4.

Download and Read Online How To Do Everything Adobe InDesign CS4 Donna Baker, Laurie Fuller #IDARYPVB230

## Read How To Do Everything Adobe InDesign CS4 by Donna Baker, Laurie Fuller for online ebook

How To Do Everything Adobe InDesign CS4 by Donna Baker, Laurie Fuller Free PDF d0wnl0ad, audio books, books to read, good books to read, cheap books, good books, online books, books online, book reviews epub, read books online, books to read online, online library, greatbooks to read, PDF best books to read, top books to read How To Do Everything Adobe InDesign CS4 by Donna Baker, Laurie Fuller books to read online.

# Online How To Do Everything Adobe InDesign CS4 by Donna Baker, Laurie Fuller ebook PDF download

How To Do Everything Adobe InDesign CS4 by Donna Baker, Laurie Fuller Doc

How To Do Everything Adobe InDesign CS4 by Donna Baker, Laurie Fuller Mobipocket

How To Do Everything Adobe InDesign CS4 by Donna Baker, Laurie Fuller EPub

How To Do Everything Adobe InDesign CS4 by Donna Baker, Laurie Fuller Ebook online

How To Do Everything Adobe InDesign CS4 by Donna Baker, Laurie Fuller Ebook PDF